# Foy's EPICS Events

**Extrusion Production Information and Control System** 

May 2012 \* Volume 16, Issue 3

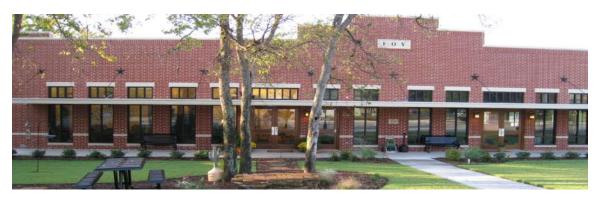

# IN THIS ISSUE

| USER CONFERENCE IN LAS VEGAS A GREAT SUCCESS | .2 |
|----------------------------------------------|----|
| RACKS CAN NOW CONTAIN TICKETS                | .3 |
| OTHER NEW FEATURES IN EPICS V8.19            | .4 |
| EPICS V9 DEVELOPMENT UNDERWAY                | .5 |
| EPICS TRAINING OPPORTUNITIES                 | .6 |
| NEW EPICS CUSTOMER IN AUSTRALIA              | .6 |
| ANOTHER EPICS INSTALLATION IN INDIANA        | .7 |
| FOLLOW FOY INC ON FACEBOOK                   | .7 |
| EPICS CUSTOMER LIST                          | .8 |

### USER CONFERENCE IN LAS VEGAS A GREAT SUCCESS

Over 50 EPICS users from 28 companies attended the latest annual conference in Las Vegas. The New York – New York hotel was a great site for this event. Attendees heard about new features in the upcoming EPICS V8.19 release, and got to provide input into the design of next year's EPICS V9.

Slides of the conference PowerPoint presentations are available for download from the Foy Inc website. Photos from the conference are also at the same location.

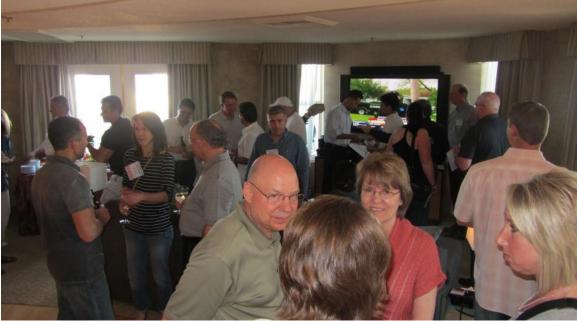

Great networking at the Sunday evening Registration Reception

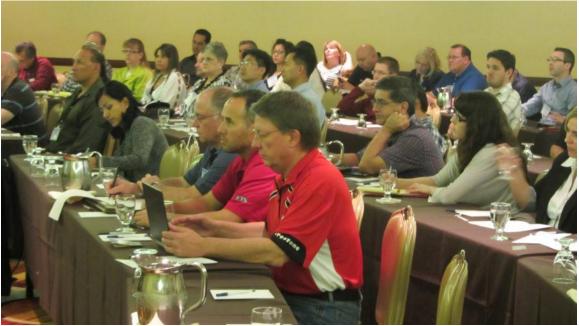

The Monday morning General Session

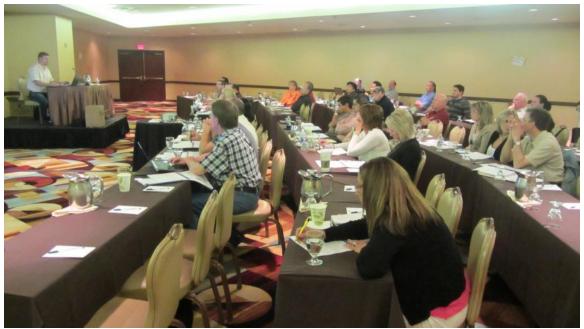

Over one-half of the conference attendees stayed over for the optional Wednesday training session.

#### RACKS CAN NOW CONTAIN TICKETS

Prior to EPICS release V8.19, production racks could contain only work-in-process material that was being moved from one department to another. It was not possible to place finished goods (packing tickets) into racks. This meant that you had to manually keep track of racks that were used to transport finished goods to a customer or from one plant to another.

Beginning with V8.19, you can now use the "Maintain Racks" screen to add packing tickets (status 'A', 'B', and 'I') to any rack. This improves EPICS functionality in a number of ways:

- New features available to all EPICS installations
  - For finished goods that are being shipped to a customer (status 'A' tickets,) you can now combine any number of tickets into a rack. At the time of shipment, scanning or selecting any single ticket number in a rack will automatically select all other tickets contained in the same rack.
  - Similarly, material being sent to an outside processor (status 'B' tickets) can be combined into racks for shipment to the processor. As with customer shipments, scanning or selecting any ticket in a rack will automatically select all other tickets in the same rack.
- New features available to EPICS installations that have enabled Inter-plant Transfers
  - Since they can now be placed into racks, finished goods (status 'A' tickets) can now be moved from one plant to another via the inter-plant

transfer process. This means that a routing that specifies packing at plant 'A' and shipping at plant 'B' can be fully tracked using the IPT screen. When the inter-plant transfer is received at plant 'B', EPICS updates the plant location for each rack and all tickets contained in each rack.

 Stock inventory (status 'I' tickets) can also now be moved from one plant to another using inter-plant transfer. Since stock tickets do not have a production routing, the Maintain Racks screen will ask the user to specify the destination plant each time that a user adds a stock ticket to a rack. These racks of inventory tickets can then be transferred using the IPT screen. EPICS will update the plant location of each stock ticket upon receipt of the IPT.

A few new columns have been added to the EPICS RackDetail, IPTDetail, and Ticket tables to support the above features. However, all of your existing reports will continue to work as normal – displaying the contents of each rack in terms of sales order item numbers and number of pieces. However, you can easily modify your reports to add the individual ticket numbers if you so desire.

#### **OTHER NEW FEATURES IN EPICS V8.19**

The latest EPICS update, EPICS V8.19.0, will be released early next week. It contains a number of new features, including ten of the top Wishlist items from the last conference.

- The Notes and Alerts feature has been expanded to provide the ability to pop-up notes when planning or printing workorders.
- When entering an order, if you use a ship-to customer for an item that is different than the ship-to customer on the other items, EPICS will now display a warning.
- When scheduling presses, you have always been able to change the press for an order-item-lot from that specified when the item was entered. But now, the preliminary workorder will be modified to reflect the revised billet requirements for the new press.
- When a die is returned from nitriding, its status has previously been reset to the value you have specified in a configuration setting. With this update, you can instead specify that the status return to the status the die had prior to nitriding.
- When EPICS searches for stock material during order entry or workorder planning, it will now look for both matching stock material, as well as stock material that can be cutback or finished.
- The packing code field (PackCode) has been expanded from 3 characters to 10 characters.

- When posting shipments, EPICS will now display a notice if there are tickets that could be added to the shipment. These could be tickets that were overlooked when preparing the pick list, or tickets that were created after the pick list was prepared.
- When viewing stock inventory tickets, the Maintain Tickets screen now displays information about the original order.
- Production postings normally only need to be modified within a few days following the posting. You can now set a password and a configuration value to specify the number of days during which changes can be made.
- If you use the EPICS scheduling feature to schedule many days into the future, you probably do not need the schedule tabs to display jobs for more than the next day or two. You can now specify the number of days to display via a configuration setting.
- When adding links or importing sales orders, you can now select any number of file names at once.
- Those of you in the miniature extrusion business will be glad to know that EPICS will now print tickets for less than one pound or kilogram.
- When scanning to print workorders, EPICS will suggest splitting into lots based on the DieRunLimit found in the Die table.

#### EPICS V9 DEVELOPMENT UNDERWAY

Most of the next 12 months at Foy Inc will be devoted to the development of Version 9. As described at the EPICS User Conference, this version will not only contain many enhancements, but it will also provide a state-of-the-art platform for future

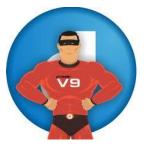

enhancements. EPICS V9 will lead the way to more mobile features, web-based capabilities, and touch-screen enhancements.

In order to allow the time needed for this major update, the EPICS V8.19 release is expected to be the last update in the V8 series. We will continue our policy of making minor released available when needed – just keep an eye on our web site or Facebook page for release information.

Upgrades to EPICS V9 will be available to users with paid-up software service policies (SSP) at no extra charge. However, we expect that the annual SSP will increase from 15% to 17% or 18%. We have no plans to increase to over 20%, as have most other MES and ERP software vendors.

#### **EPICS TRAINING OPPORTUNITIES**

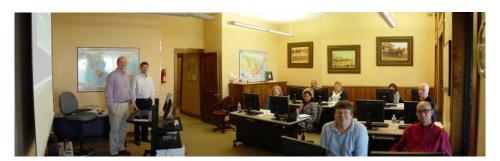

EPICS classroom training sessions are held at the Foy Inc offices in Farmersville, Texas. The next class is scheduled for July 23-26, and you must register for this class by June 22.

The last round of **One Hour Webinars** were very well attended. Keep an eye on the Foy web site for information on the next round of these valuable sessions. The charge is only \$50, and you can gather a roomful of attendees together to view a session.

You can find detailed information on all of these training opportunities on the <u>Foy Inc</u> <u>web site</u>.

#### NEW EPICS CUSTOMER IN AUSTRALIA

Almax Aluminium, in Brisbane, Australia, recently purchased the EPICS Enterprise Edition. Almax was established in 2000, and has grown to be the third largest extruder in Australia. They will use EPICS to help operate both their extrusion factory and their finishing facility.

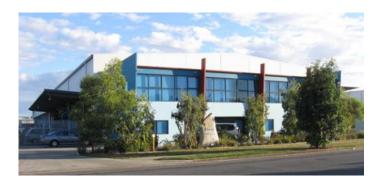

The Almax installation marks our seventh EPICS system in Australia – one each in Angaston, Melbourne, Penrith, and Sydney, and now three in Brisbane.

#### ANOTHER EPICS INSTALLATION IN INDIANA

Nanshan America has purchased EPICS to use in their \$100 million greenfield facility in Lafayette, Indiana. They have completed construction of a 600,000 sq.ft. facility, and are currently installing equipment for a state-of-the-art die shop.

Nanshan will start by installing a 5000 ton 12" piercer press. A 9200 ton press will soon follow, capable of running both 14" and 18" billet.

The current issue of Light Metal Age features a great article on the Nanshan facility.

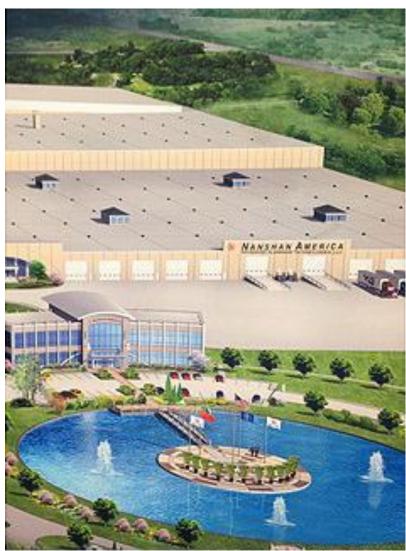

COURTESY: NANSHAN AMERICA

## FOLLOW FOY INC ON FACEBOOK

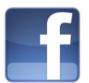

You can now communicate with the Foy staff as well as other EPICS users on the Foy Inc Facebook page. Check us out <u>here</u>, or at <u>http://www.facebook.com/pages/Foy-Inc/114419065922</u>

#### EPICS CUSTOMER LIST

# On any given day EPICS is helping over 14,000 people

at 98 extrusion plants around the world.

Aacoa Extrusions - Niles, Michigan Aerolite Extrusion - Youngstown, Ohio Alenco - Bryan, Texas Almag Aluminum Inc. - Brampton, Ontario Almax Aluminium - Brisbane, Australia Altec - Jeffersonville, Indiana Aluminio de Baja California (ABC) – Tijuana, Mexico Aluminio de Centro America - San Salvador, El Salvador Aluminio Del Caribe- San Juan, Puerto Rico Aluminum Extrusions Inc - Senatobia, Miss. American Aluminum Extrusions - Canton, Ohio American Aluminum Extrusions - Beloit, WS American Aluminum Extrusions - Roscoe, Illinois Anaheim Extrusions (UMEX) - Anaheim, California APEL Extrusions Ltd. - Calgary, Alberta APEL Extrusions - Portland, Oregon Apex Aluminum Extrusions - Langley, BC, Canada Arch Aluminum - Miami, Florida Architectural & Metal Systems - Cork, Ireland Ascend Custom Extrusions - Wylie, Texas Astro Shapes - Struthers, Ohio Benada Aluminum - Medley, Florida Bristol Aluminum - Levittown, Pennsylvania Briteline Extrusions - Summerville, S. Carolina BRT Extrusions - Niles, Ohio CanArt - Brampton, Ontario Capral Extrusions - Angaston, Australia Capral Extrusions - Penrith, Australia CanArt - Tecumseh, Ontario Central Aluminum - Columbus, Ohio Claridge Products - Harrison, Arkansas Crown Extrusions, Chaska, Minnesota Crystal Extrusion Systems - Union, Missouri Extrudex - Weston, Ontario Extrudex - Berniéres, Quebec Extrudex - North Jackson, Ohio FISA - Guayaquil, Ecuador Frontier Aluminum - Corona, California G. James - Brisbane, Australia G. James - Sydney, Australia Hulamin - Pietermaritzburg, South Africa Hulamin - Capetown, South Africa Hulamin - Olifantsfontein, South Africa Independent Extrusions (INEX) - Hamilton, New Zealand Independent Extrusions (INEX) - Brisbane, Australia Independent Extrusions (INEX) - Melbourne, Australia International Extrusions - Garden City, Michigan International Extrusion Corp. (UMEX) - Waxahachie, Texas Jalex – Kingston, Jamaica

> **Foy Inc 111 Farmersville Pkwy, Suite 100 Farmersville, TX 75442** Phone: 972-782-7282 Fax: 972-782-7130

> > Web: www.foyinc.com

Keymark Corporation - Fonda, New York Keymark Corporation - Lakeland, Florida Keymark Corporation - Orlando, Florida LCI - Goshen, Indiana MI Metals, Inc - Smyrna, Tennessee MI Metals, Inc - Millersburg, Pennsylvania MI Metals, Inc - Oldsmar, Florida MI Metals, Inc - Prescott Valley, Arizona Mid-America Extrusions - Indianapolis, Indiana Midwest Aluminum – Withee, Wisconsin Nanshan America - Lafayette, Indiana Nigalex - Lagos, Nigeria Non-Ferrous Extrusion - Houston, Texas Oldcastle (Vista Wall Arch. Products) - Midway, Tennessee Oldcastle (Vista Wall Arch. Products) - Terrell, Texas Orrvilon (Holtec) - Orrville, Ohio Patrick Metals (UMEX) - Mishawaka, Indiana Pennex - Leetonia, Ohio Pennex - Wellsville, Pennsylvania Perfiles de Aluminio.- San Juan, Puerto Rico Postal Aluminum -- Cassopolis, Michigan Press Metals - Cumming, Georgia Pries Enterprises - Independence, Iowa PT Alumindo Perkasa - Jakarta, Indonesia PT Indal - Surabaya, Indonesia Profile Extrusions - Rome, Georgia Profile (RJS Precision Ext.) - Phoenix, Arizona Schimmer Metal - Bangkok, Thailand Selaco Aluminium - Johar, Malaysia Service Center Metals - Prince George, Virginia Sierra Aluminum - Fontana, California Silver City Aluminum -- Taunton, Mass Sierra Aluminum - Riverside, California Spectra Aluminum - Woodbridge, Ontario Star Extruded Shapes, Canfield, Ohio Superior Extrusion - Gwinn, Michigan Superior Metal Shapes - Chino, California Sun Valley Extrusions - Los Angeles, California Tecnoglass - Barranquilla, Columbia Taber Extrusions - Gulfport, Mississippi Taber Extrusions - Russellville, Arkansas Tifton Extrusions - Tifton, Georgia Tri-City Extrusion - Bristol, Tennessee Tubelite - Reed City, Michigan Universal Molding (UMEX) - Downey, California Vitex - Franklin, New Hampshire Wakefield Engineering - Pelham, New Hampshire Western Extrusion - Carrolton, Texas Zarbana Industries - Columbiana, Ohio

Jim Foy: John Stenger: Scott Wilson: Jason Naff: Stacy Coleman-Foley: General Information: Help:

\_\_\_\_\_

jim@foyinc.com john@foyinc.com scott@foyinc.com jason@foyinc.com stacy@foyinc.com info@foyinc.com help@foyinc.com

Page 8 of 8